1

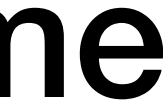

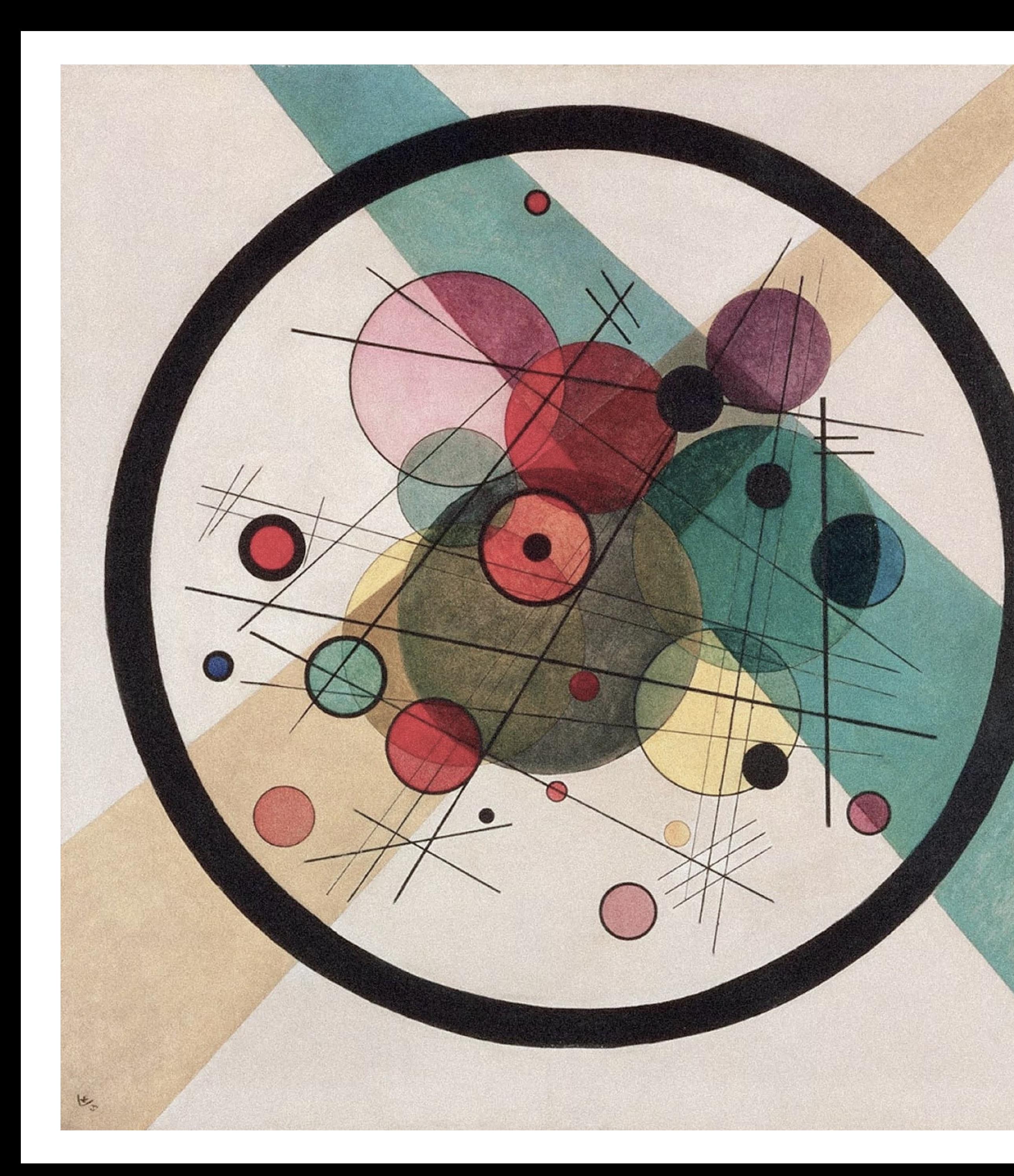

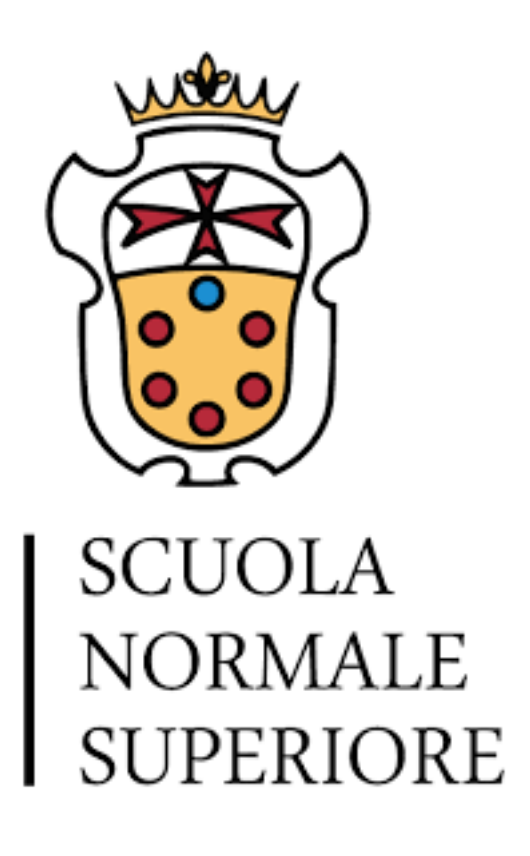

# using the new RDataFrame in a physics study: a new W mass analysis

Elisabetta Manca (Scuola Normale Superiore)

EP software seminar CERN, 16th October 2019

# advance in High Energy Physics using precision measurements

measure an observable

### compare with theoretical predictions

# advance in High Energy Physics using precision measurements

### measure an observable

### compare with theoretical predictions

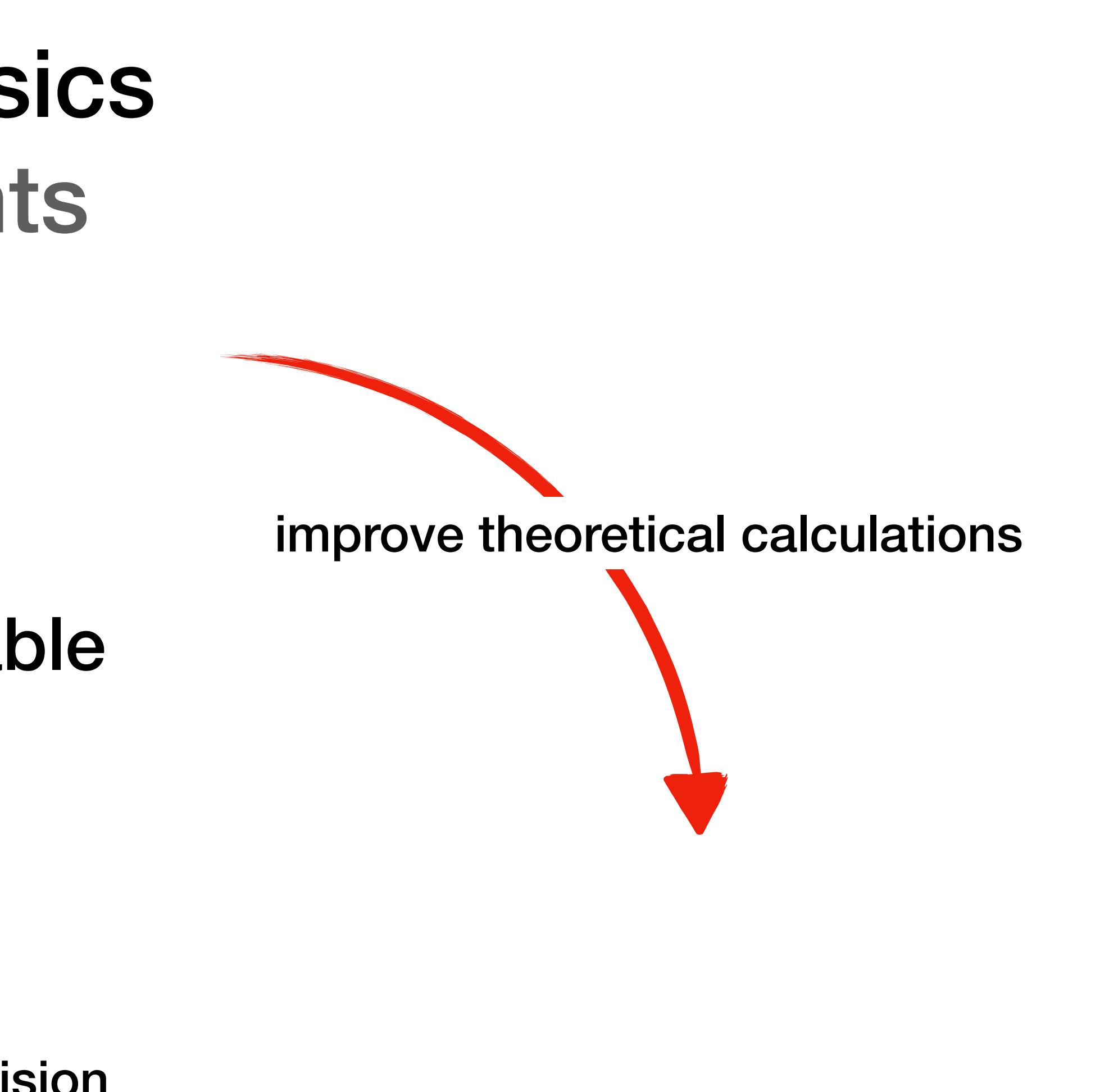

improve experimental precision

# advance in High Energy Physics using precision measurements

### measure W mass

### compare with theoretical predictions 6 MeV

improve experimental precision

15 MeV

improve theoretical calculations

CMS Experiment at the LHC, CERN Data recorded: 2010-Sep-30 01:32:42.560983 GMT Run / Event / LS: 146944 / 328239924 / 342

## how do I measure the W boson mass?

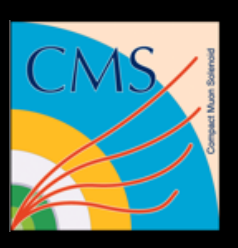

muon

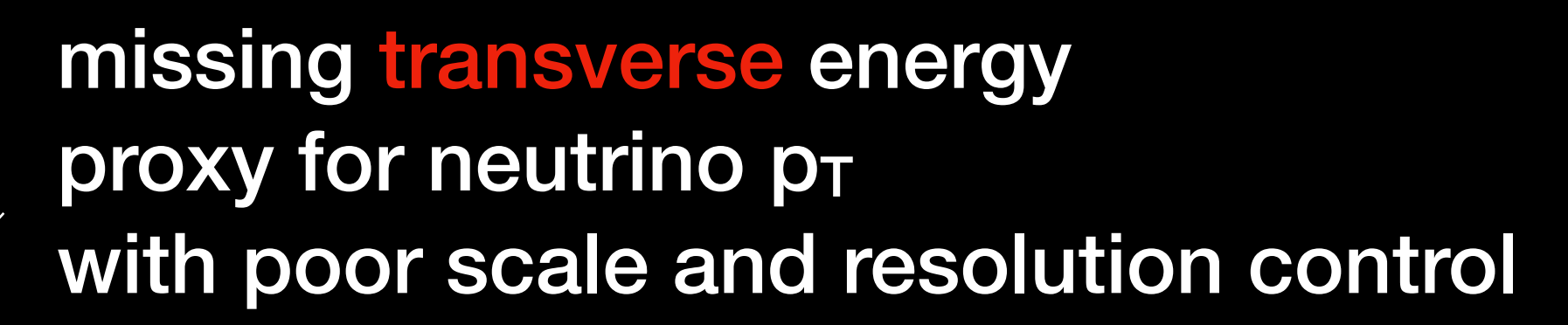

CMS Experiment at the LHC, CERN Data recorded: 2010-Sep-30 01:32:42.560983 GMT Run / Event / LS: 146944 / 328239924 / 342

## how do I measure the W boson mass?

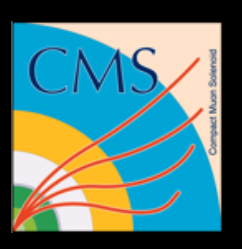

### muon

challenge: measure pT scale with unprecedented precision missing transverse energy proxy for neutrino pT with poor scale and resolution control

challenge: reduce systematic uncertainties due to this

transverse observables do not give Lorentz invariants!

# a simple but powerful idea

designed by **S** freepik.c

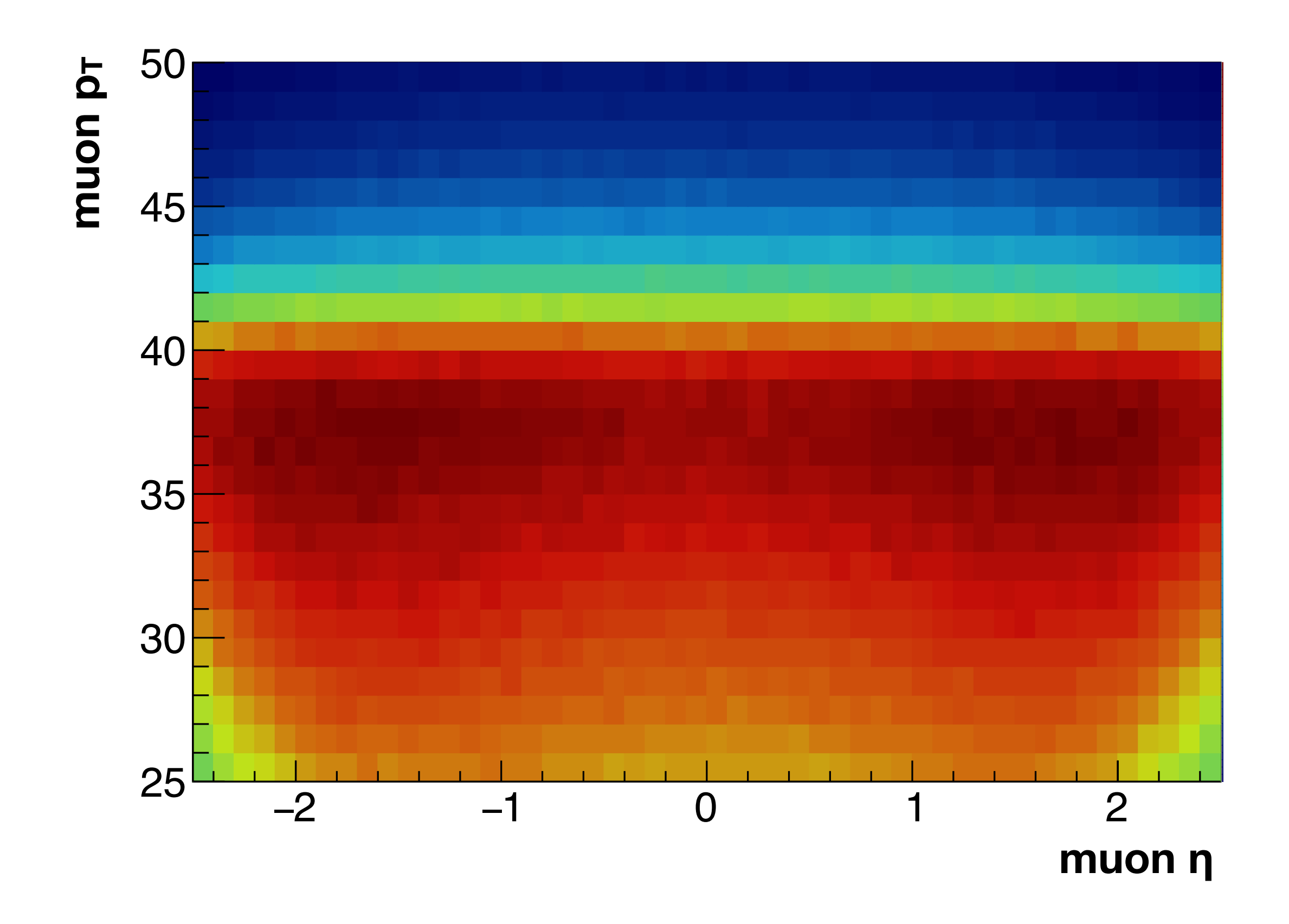

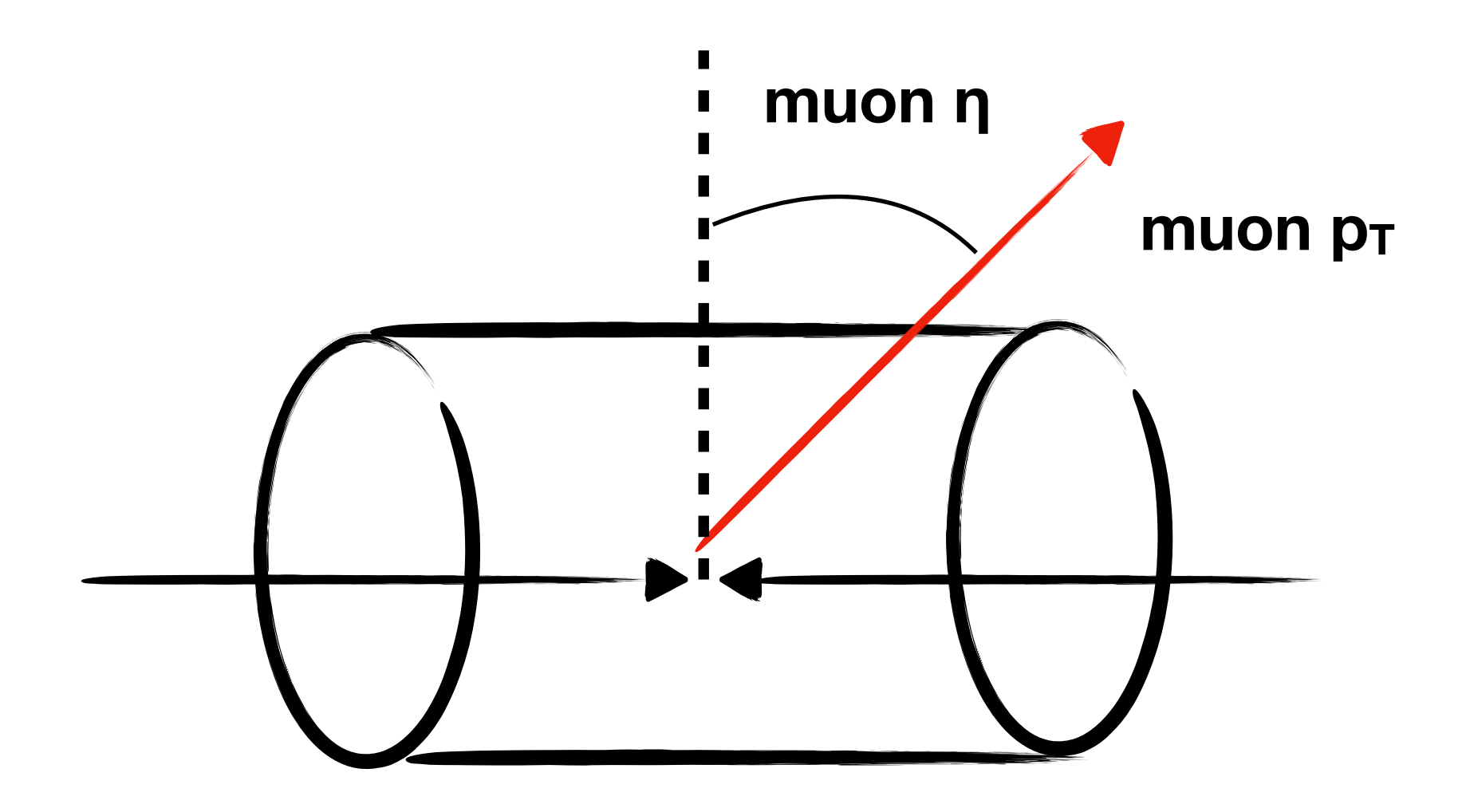

## constrain production model directly from data

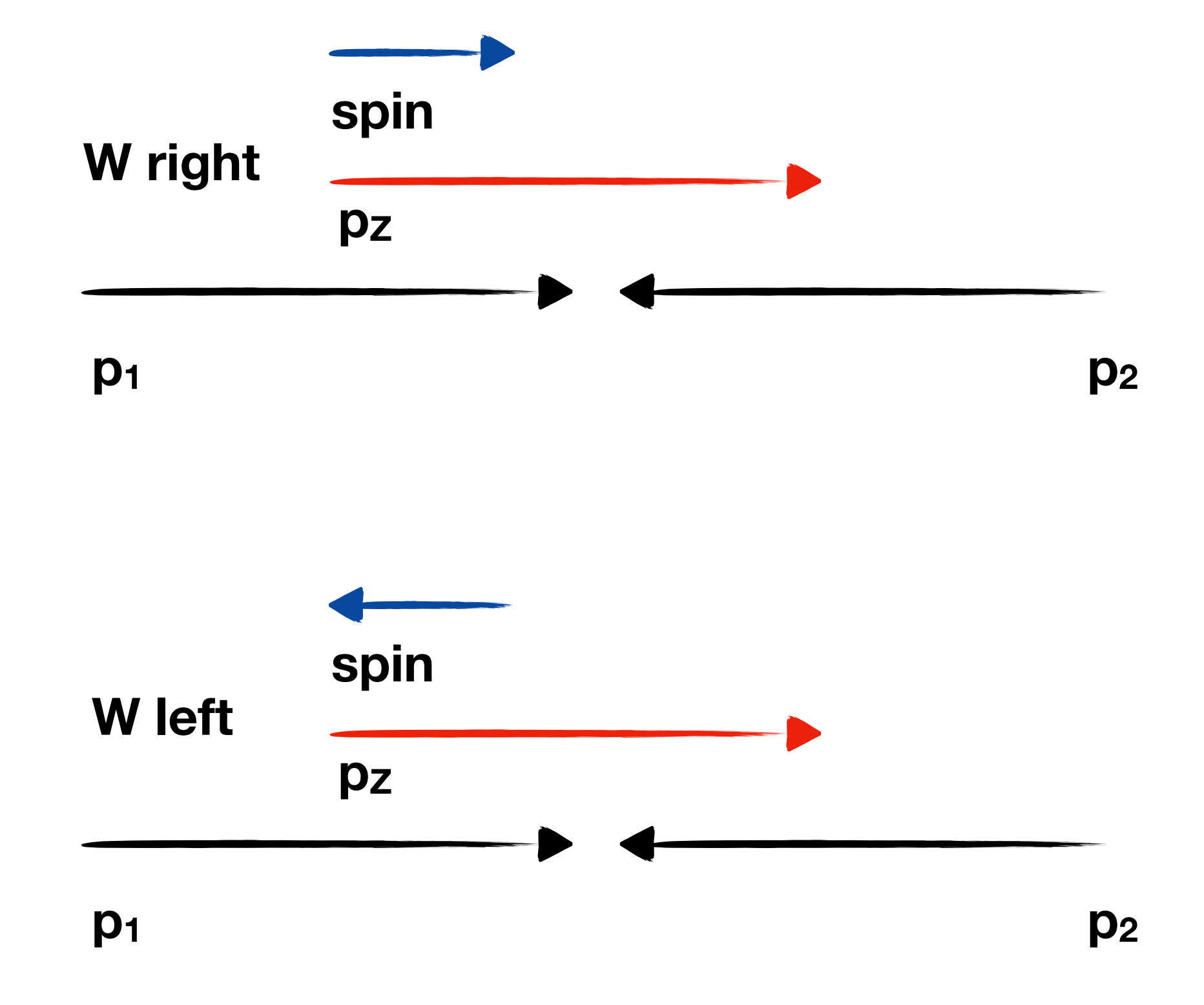

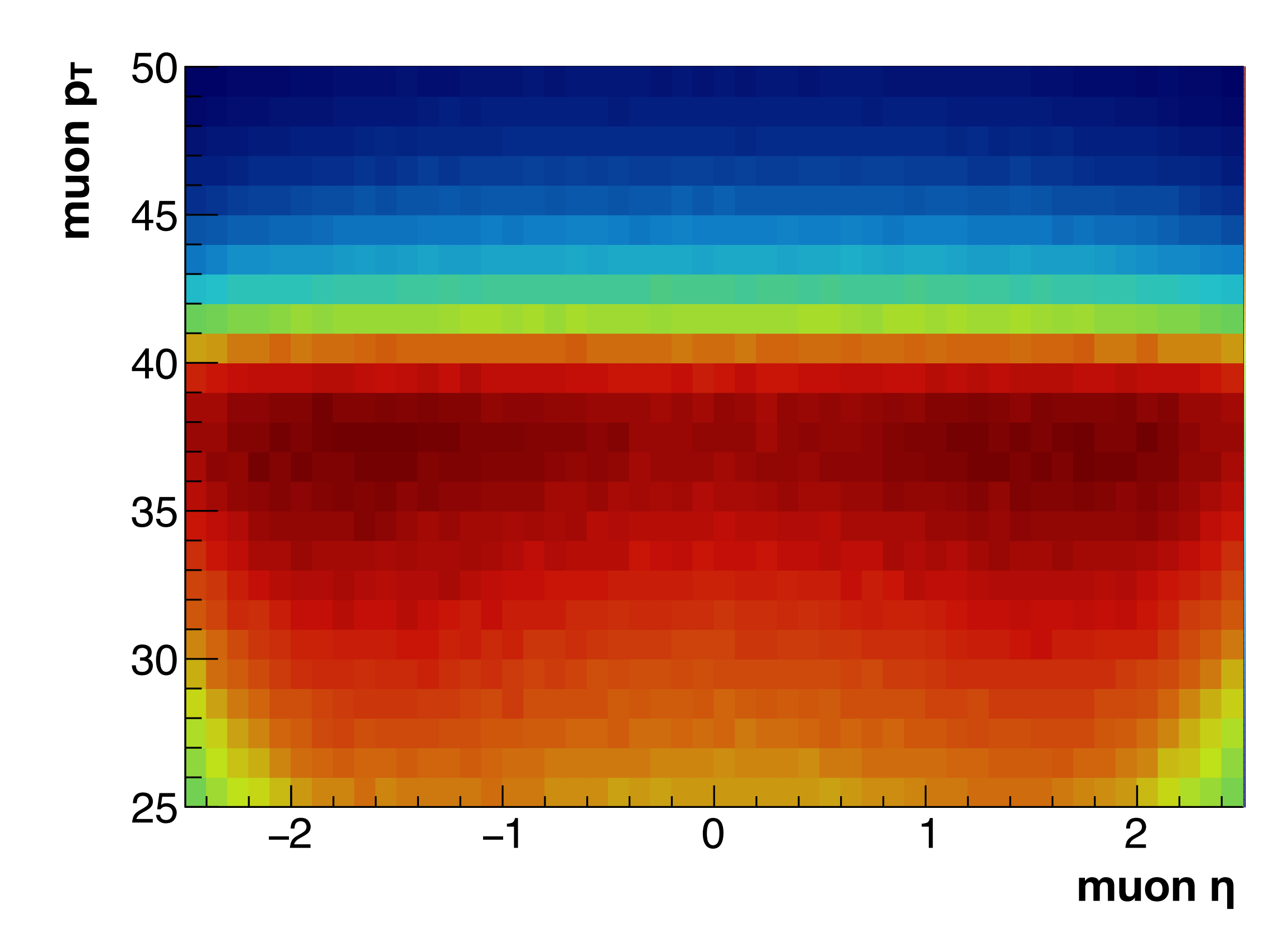

## constrain production model directly from data

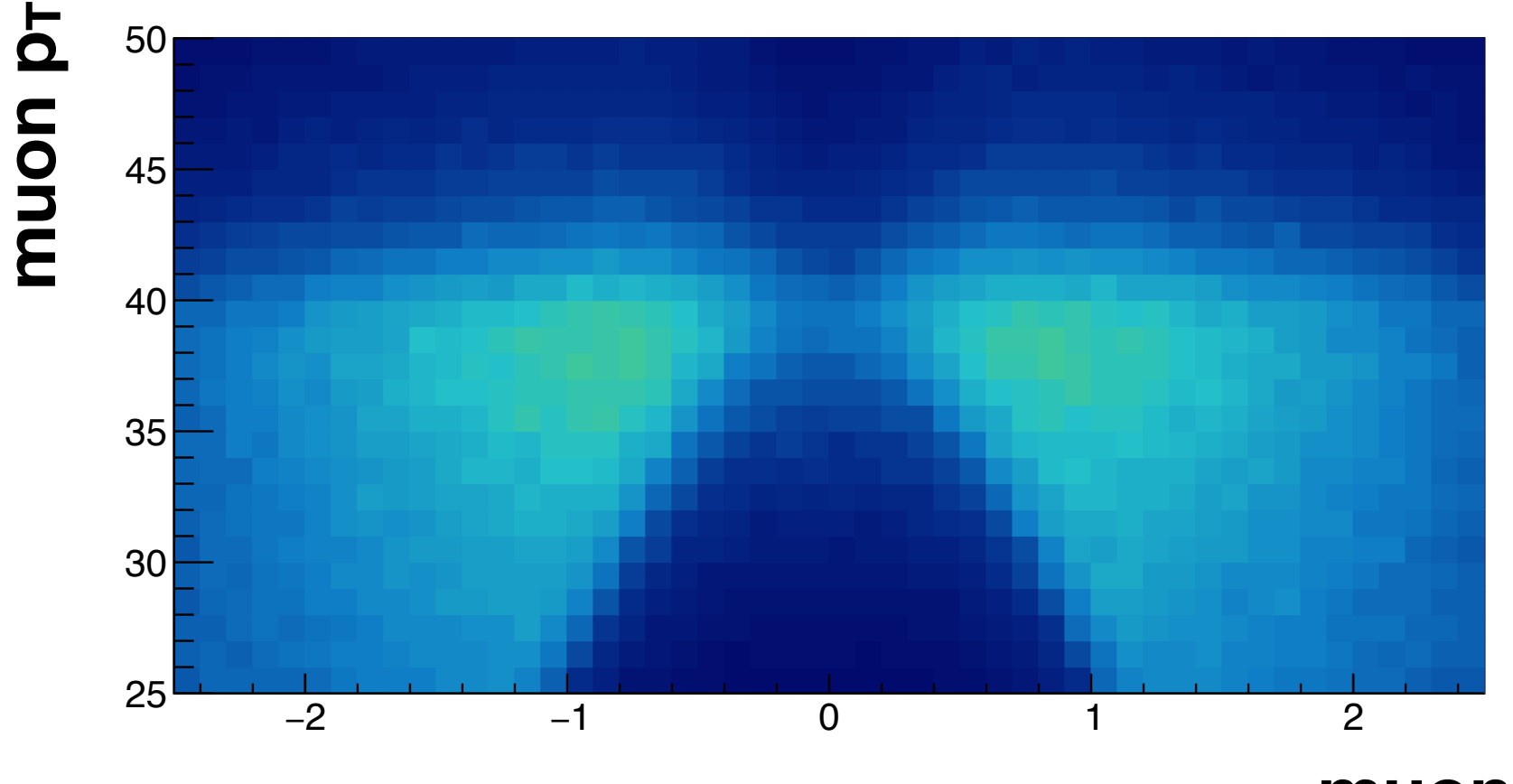

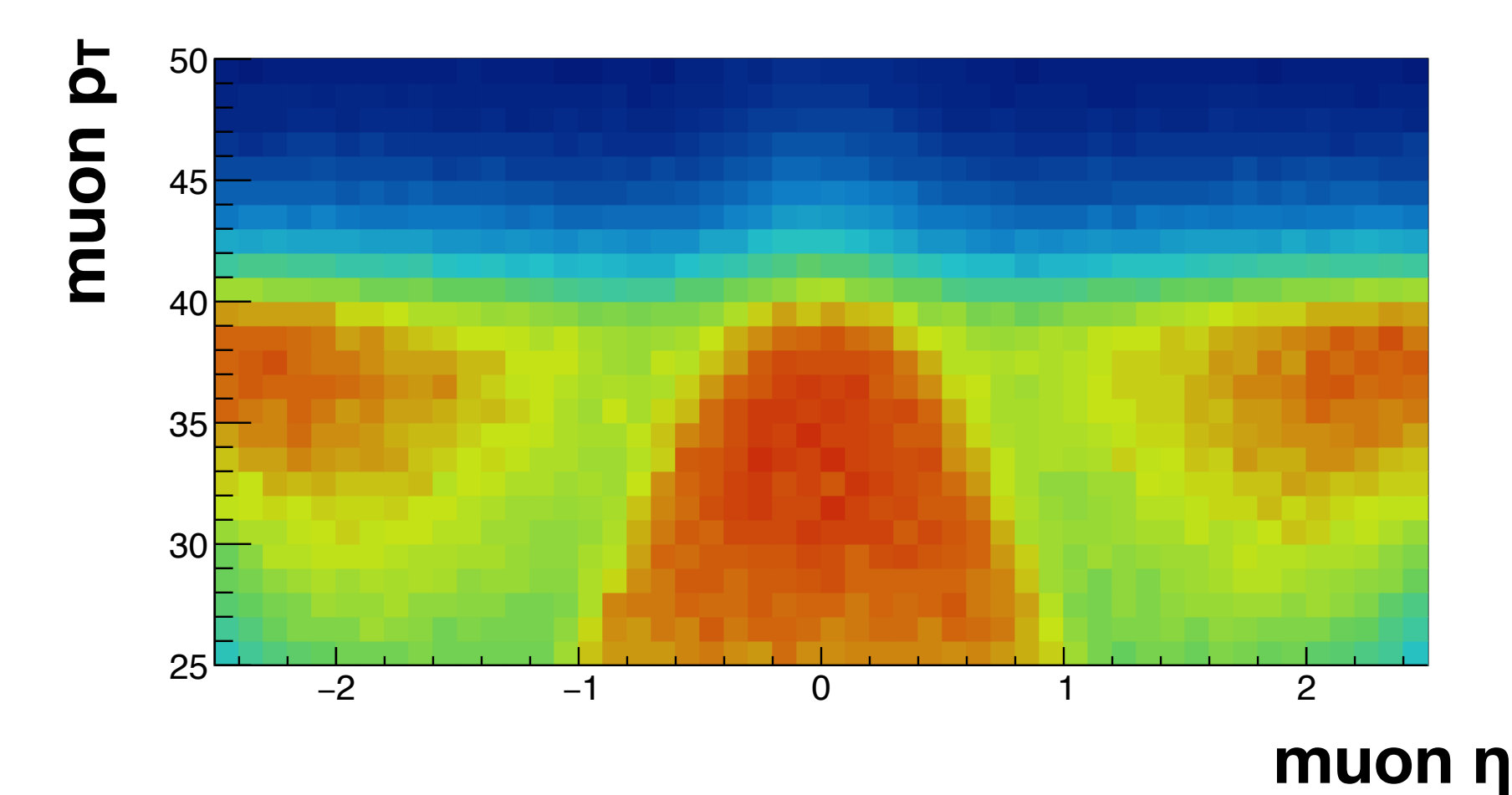

E.M. et al. J. High Energ. Phys. (2017) 2017: 130.

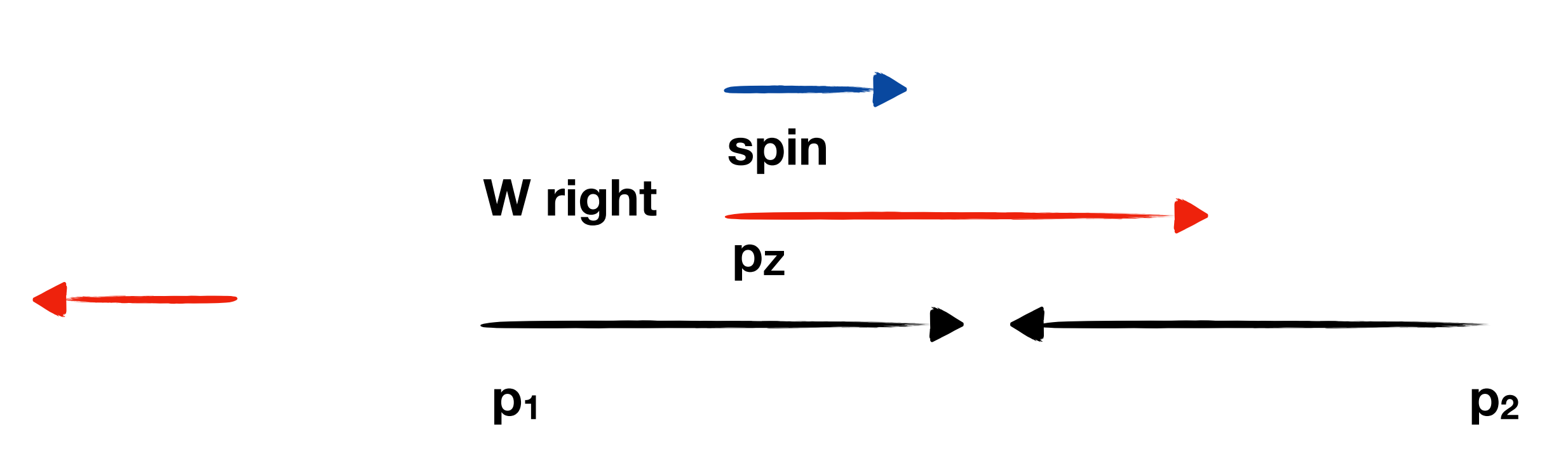

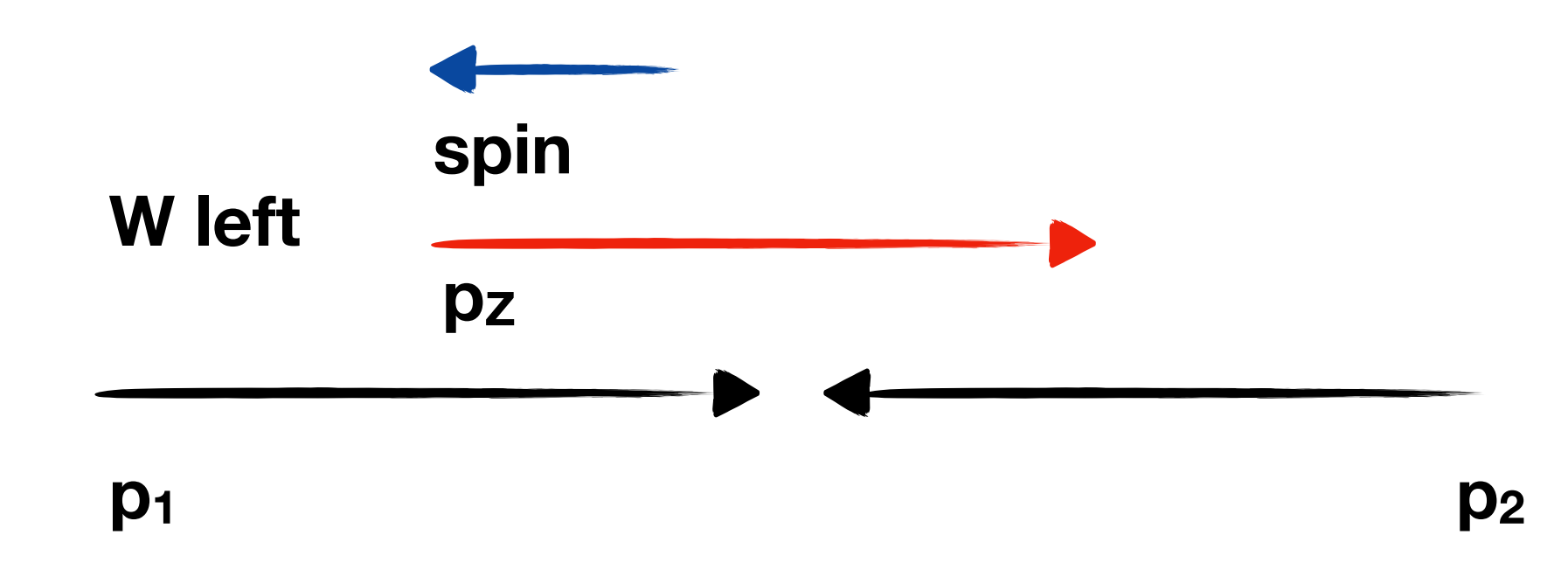

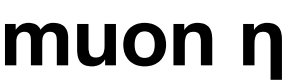

## unfold rapidity and helicity distribution of W boson

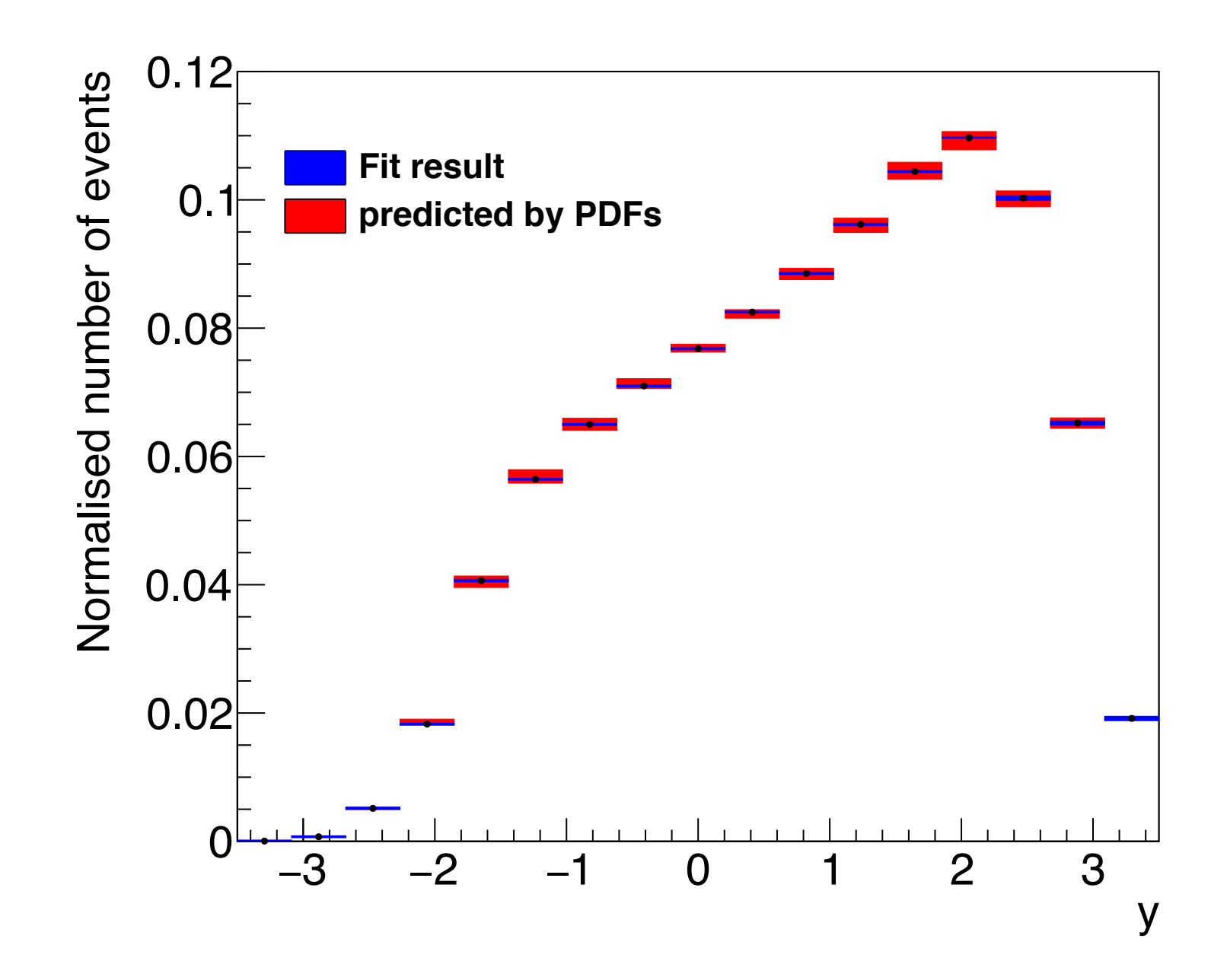

E.M. et al. J. High Energ. Phys. (2017) 2017: 130.

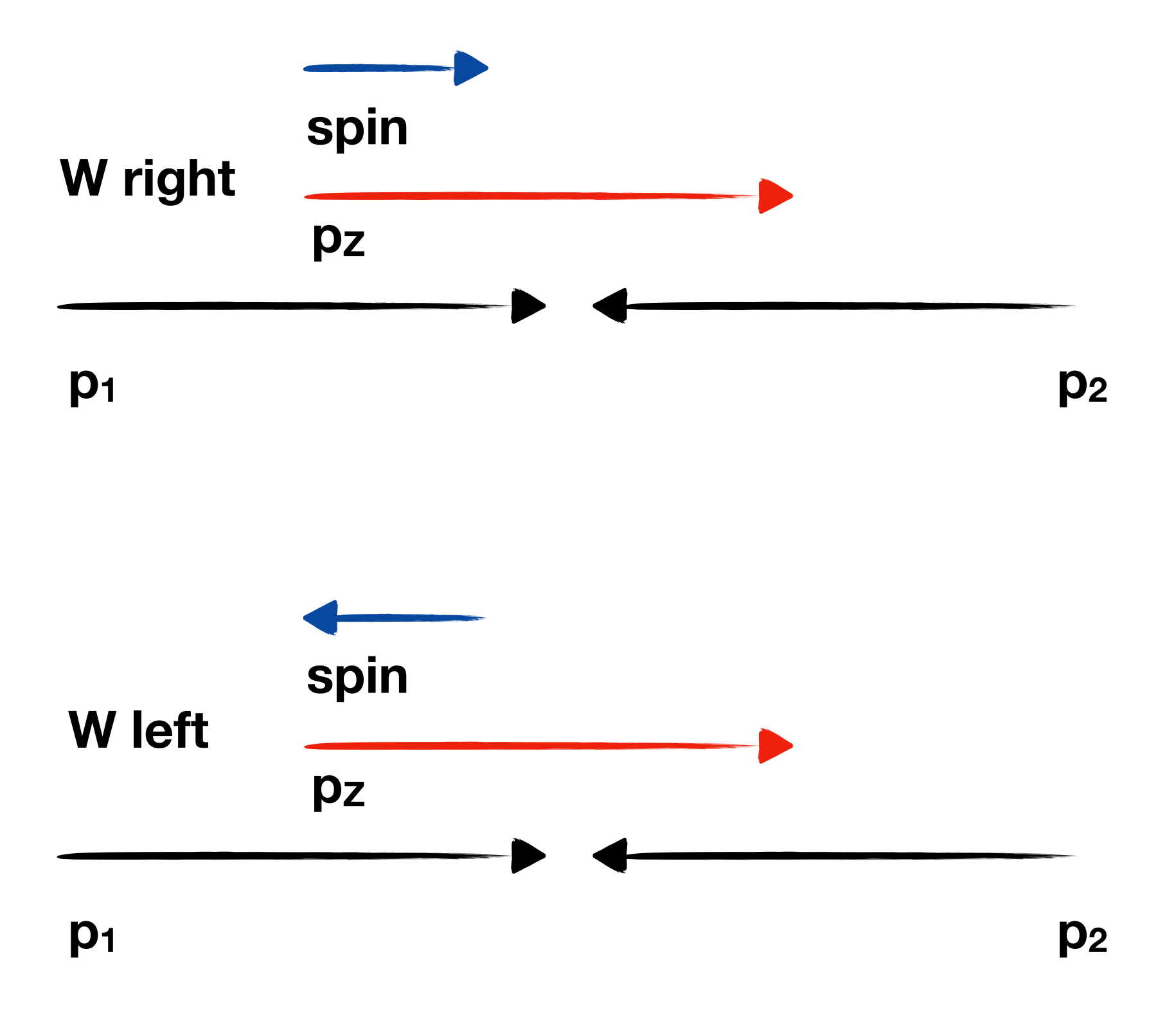

$$
y = \frac{1}{2} \log \frac{E + p_z}{E - p_z}
$$

## constrain production model directly from data

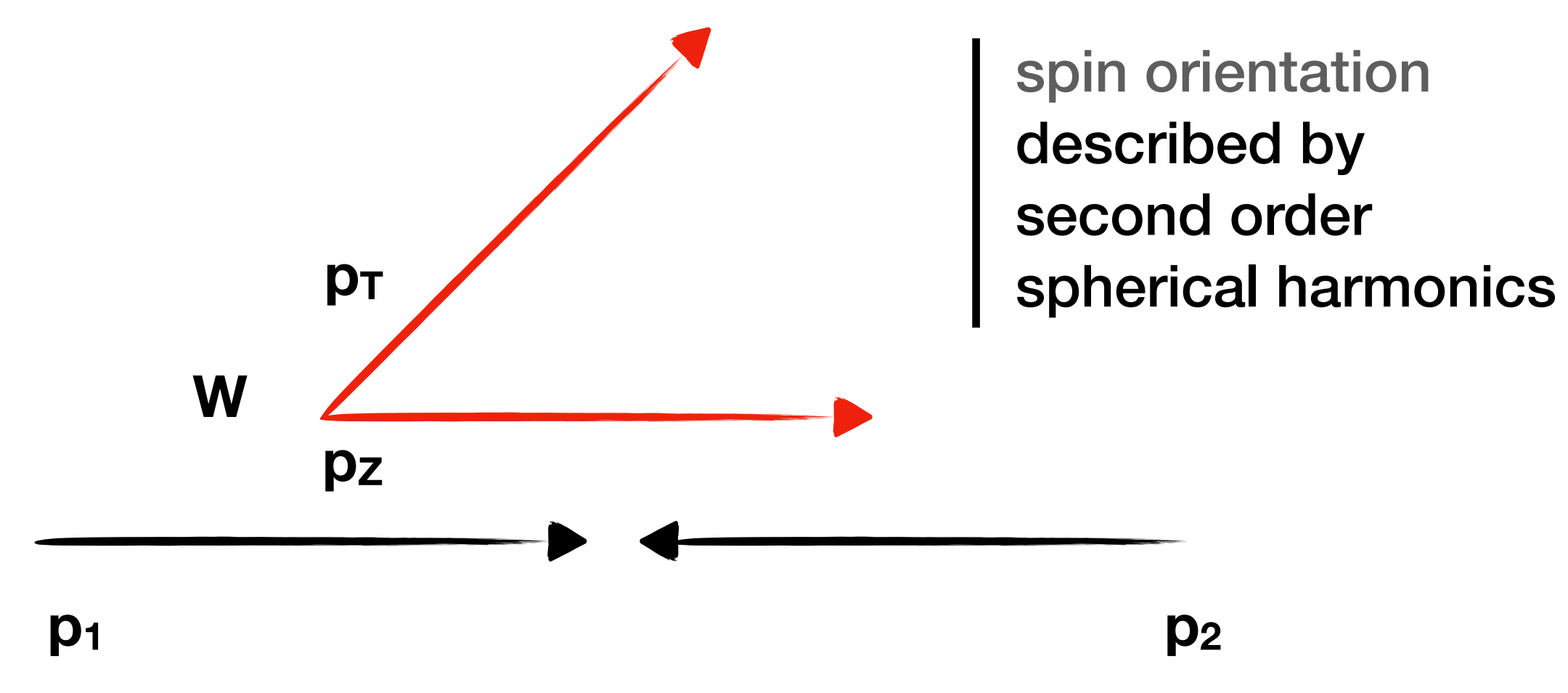

### constrain production model directly from data

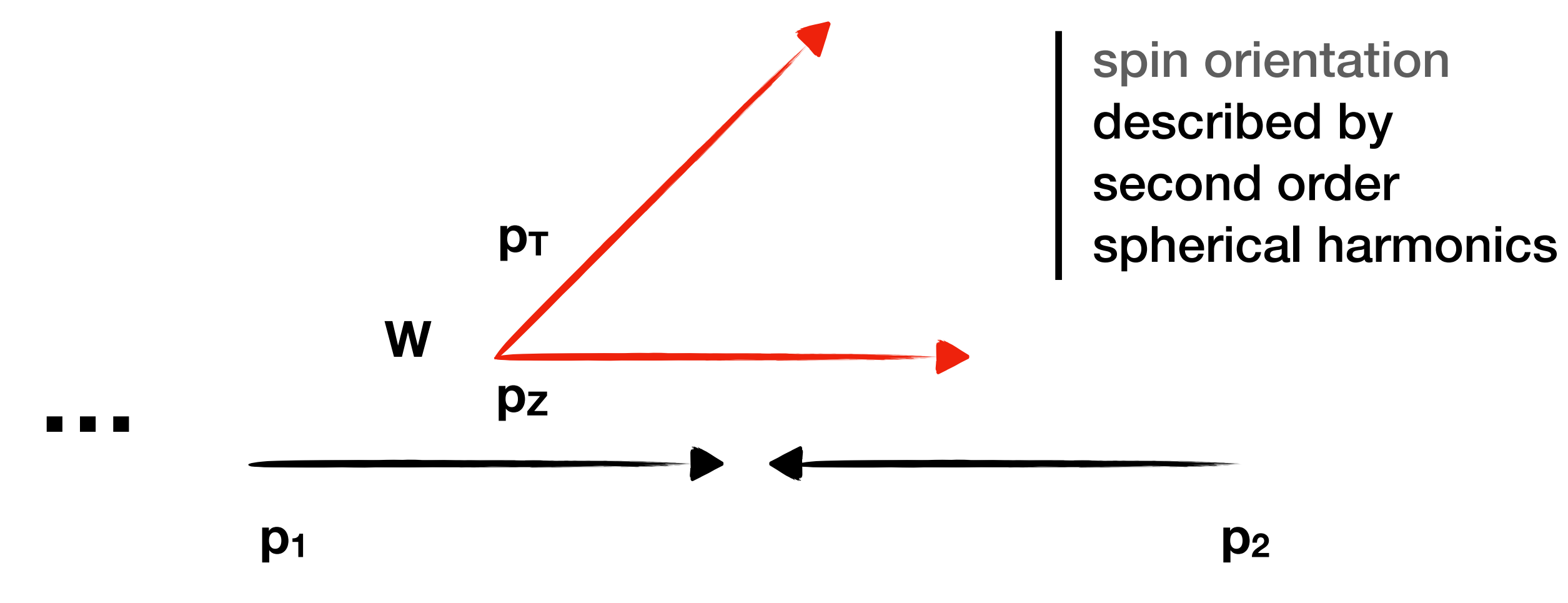

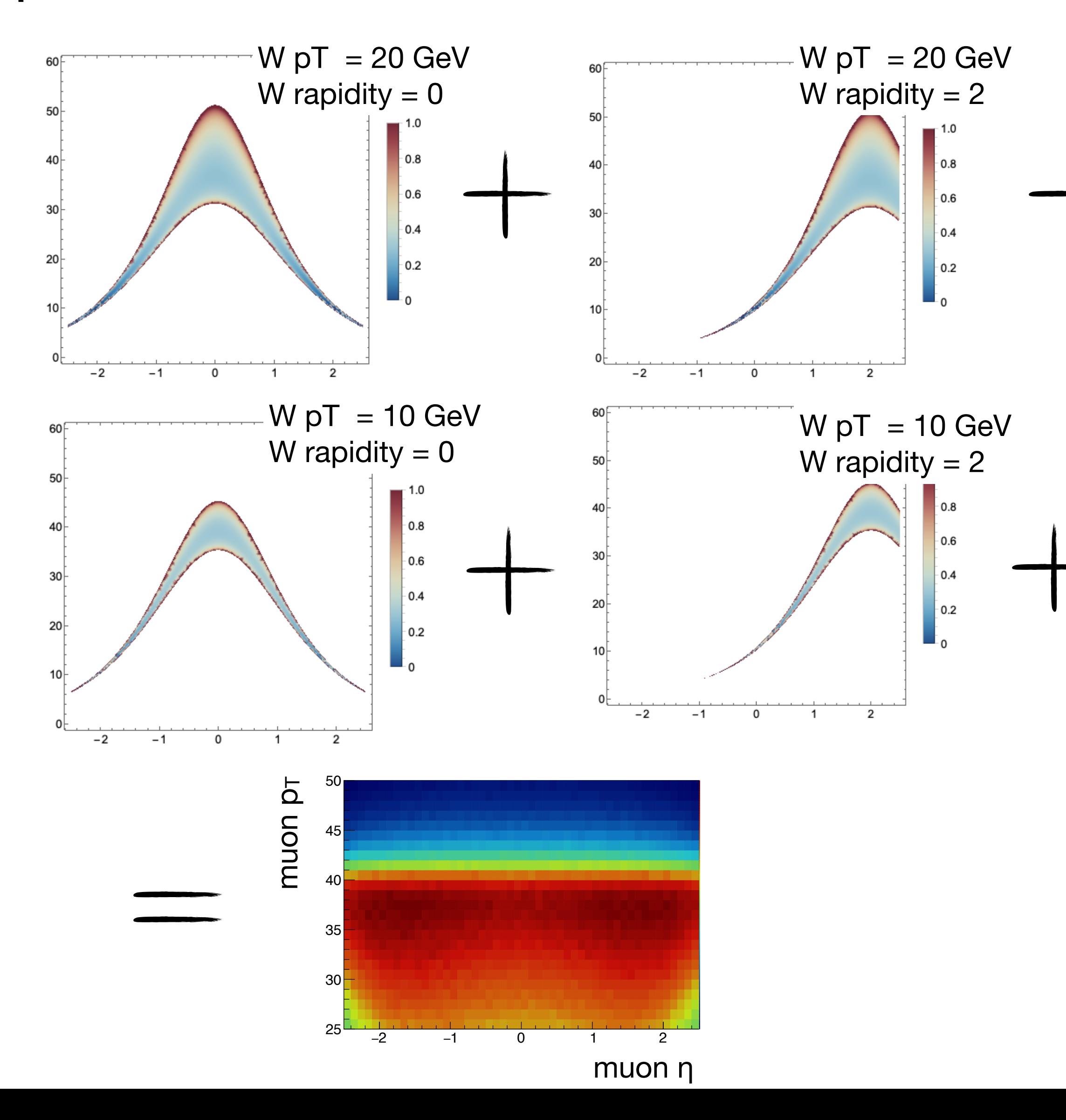

## reconstruct the W production from multiple copies of this plot

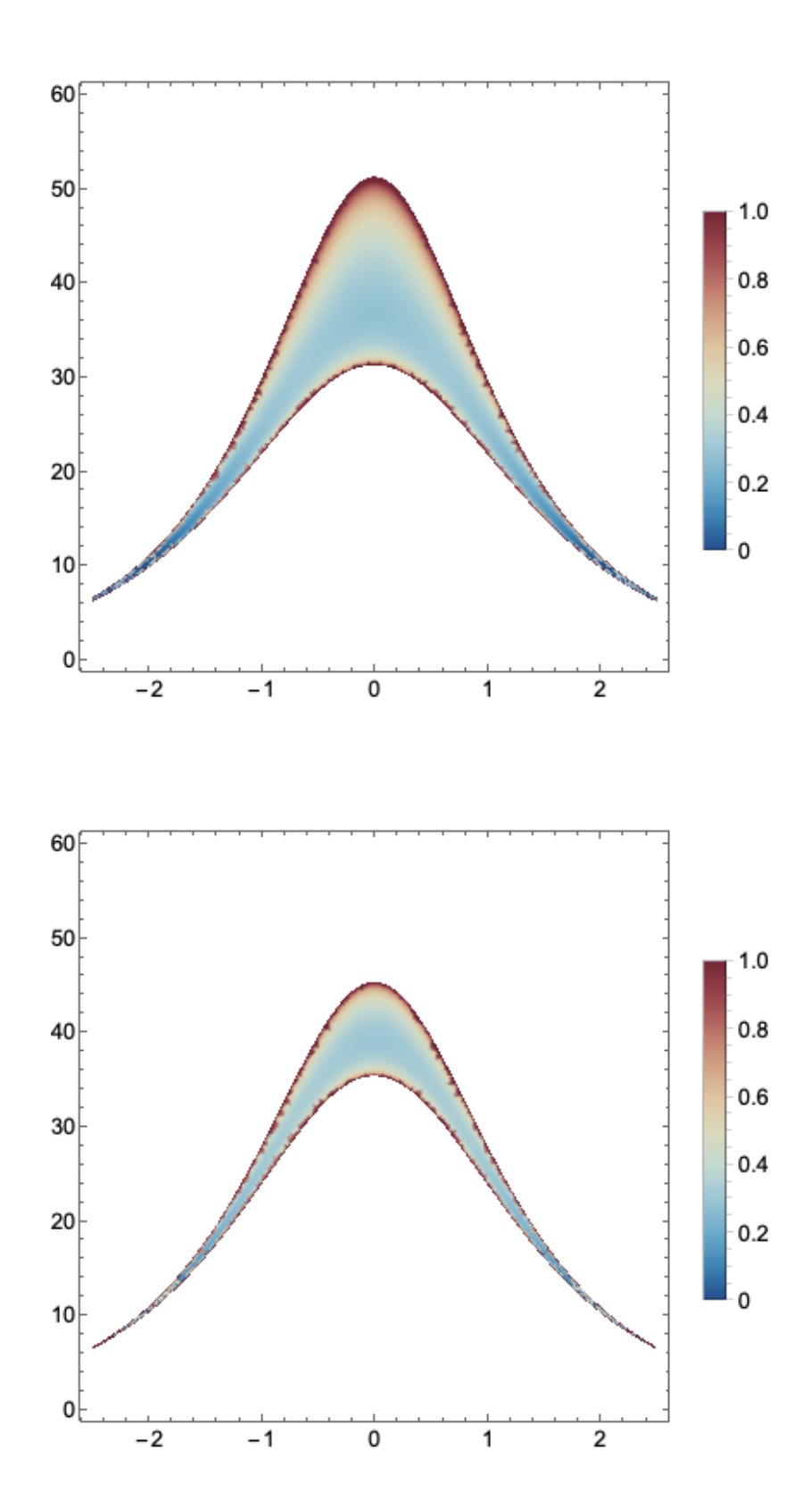

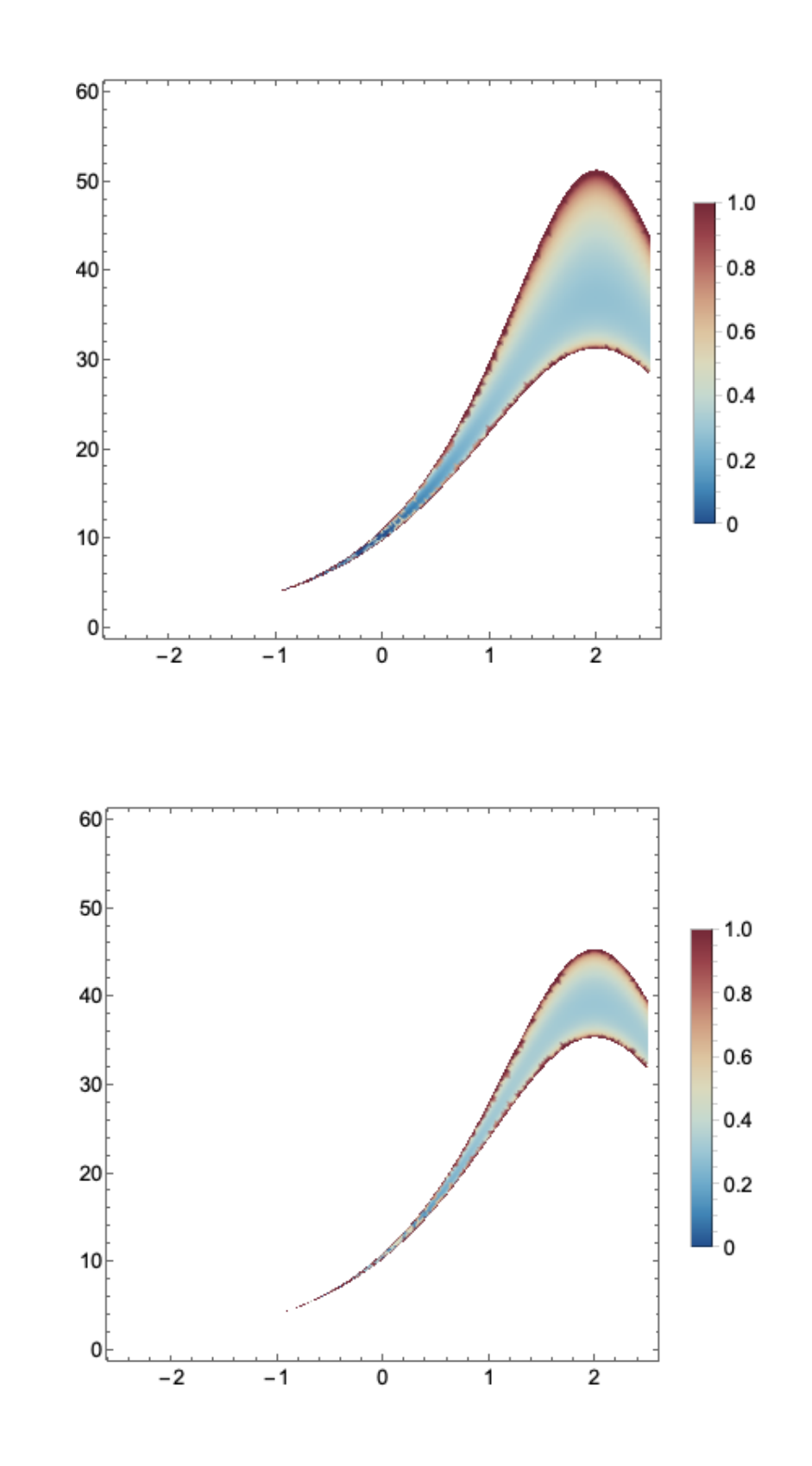

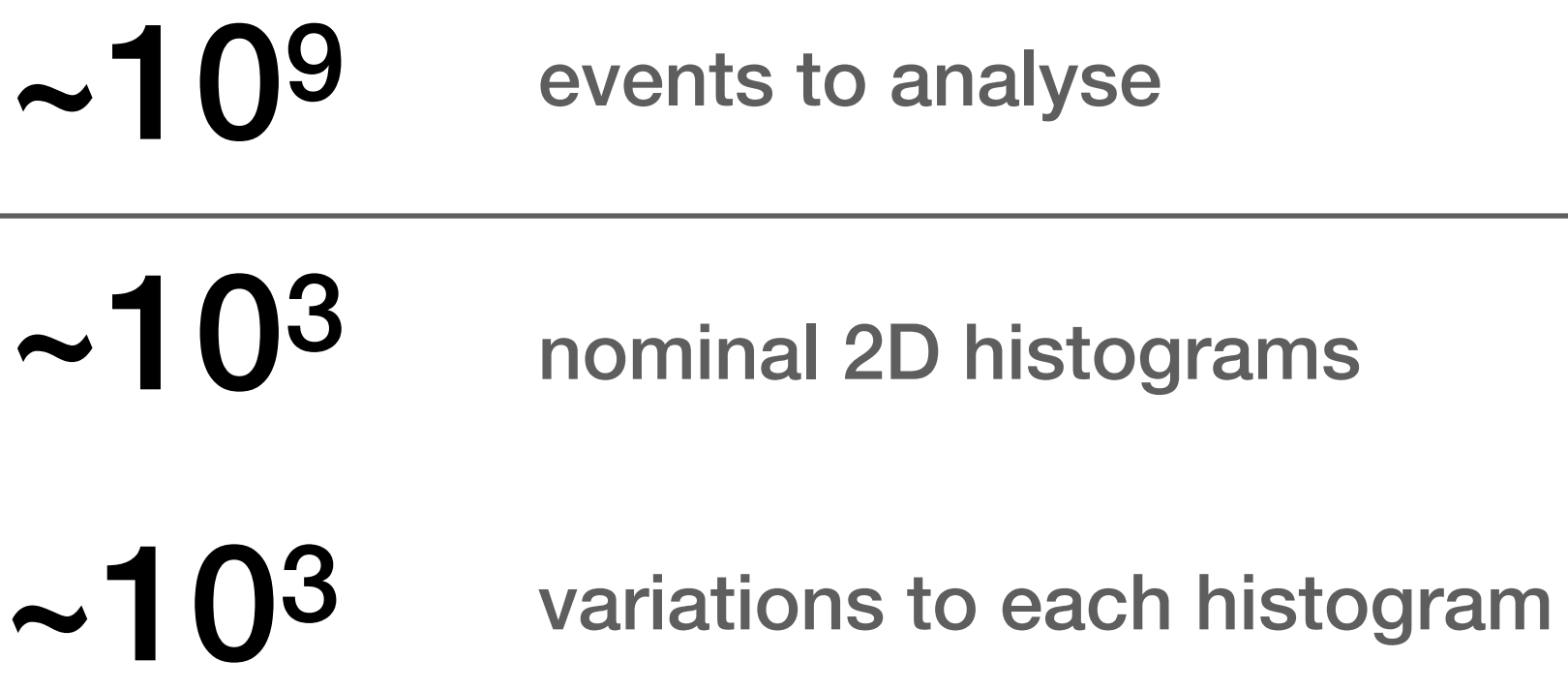

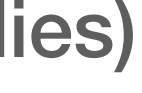

## reconstruct the W production from multiple copies of this plot

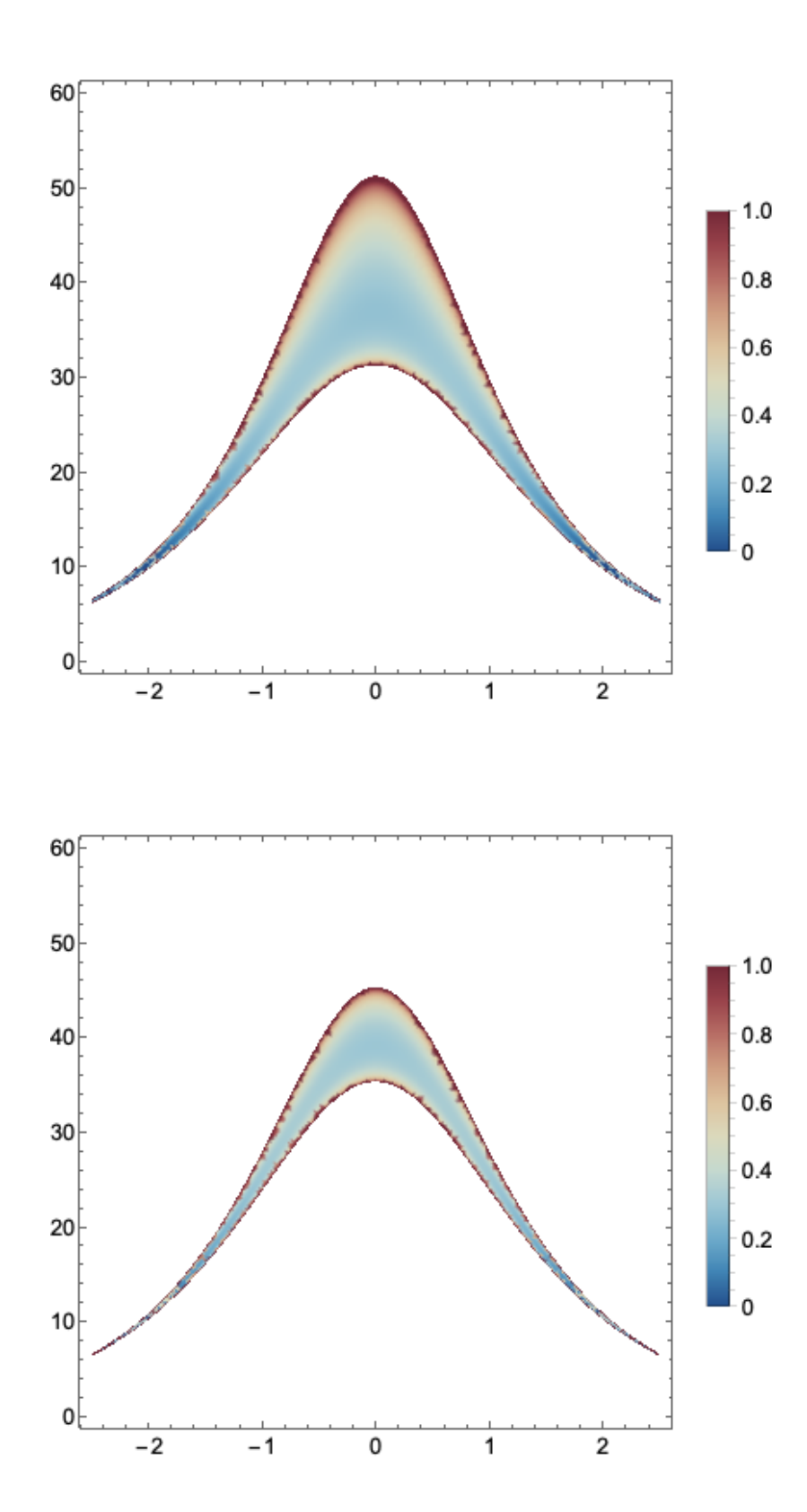

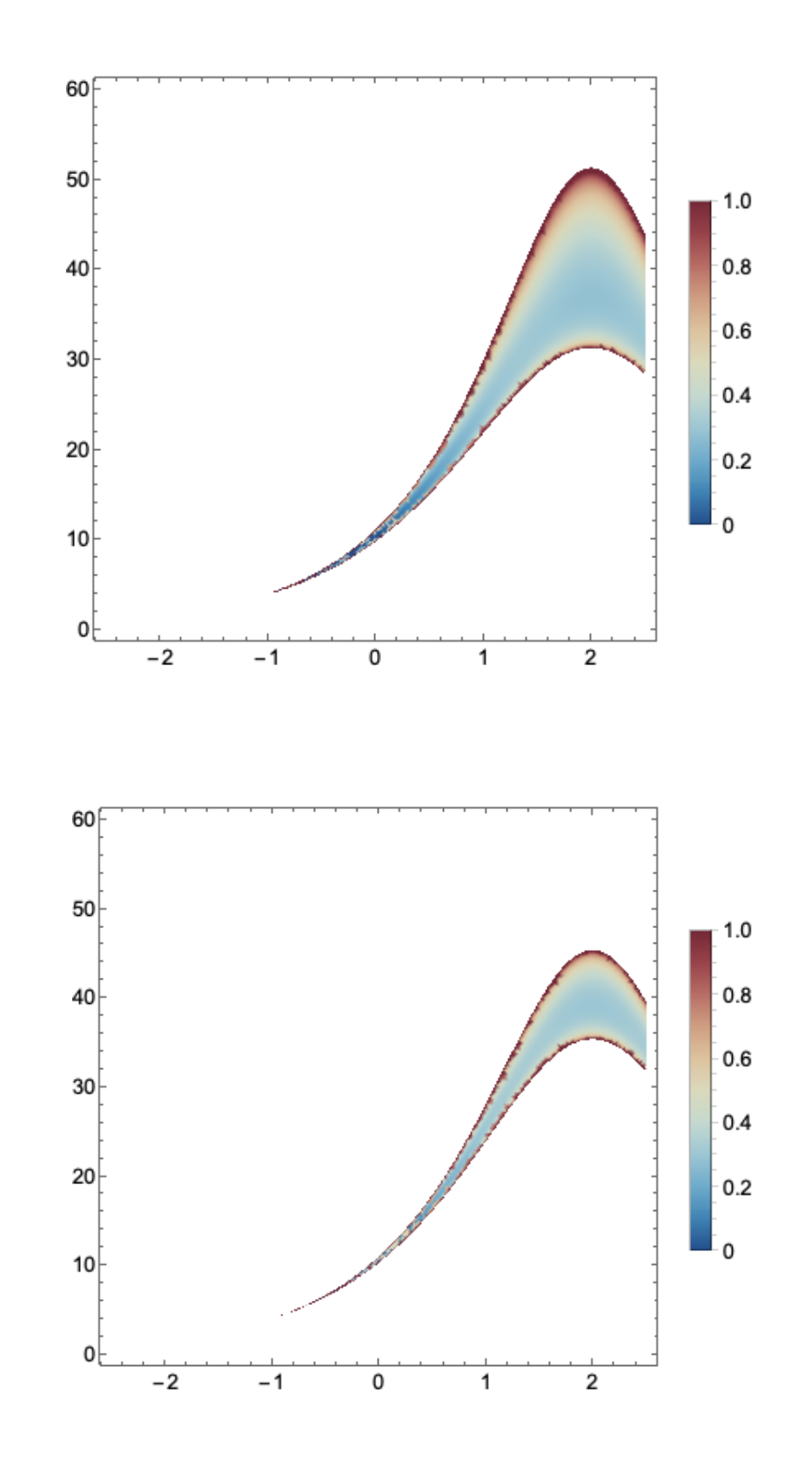

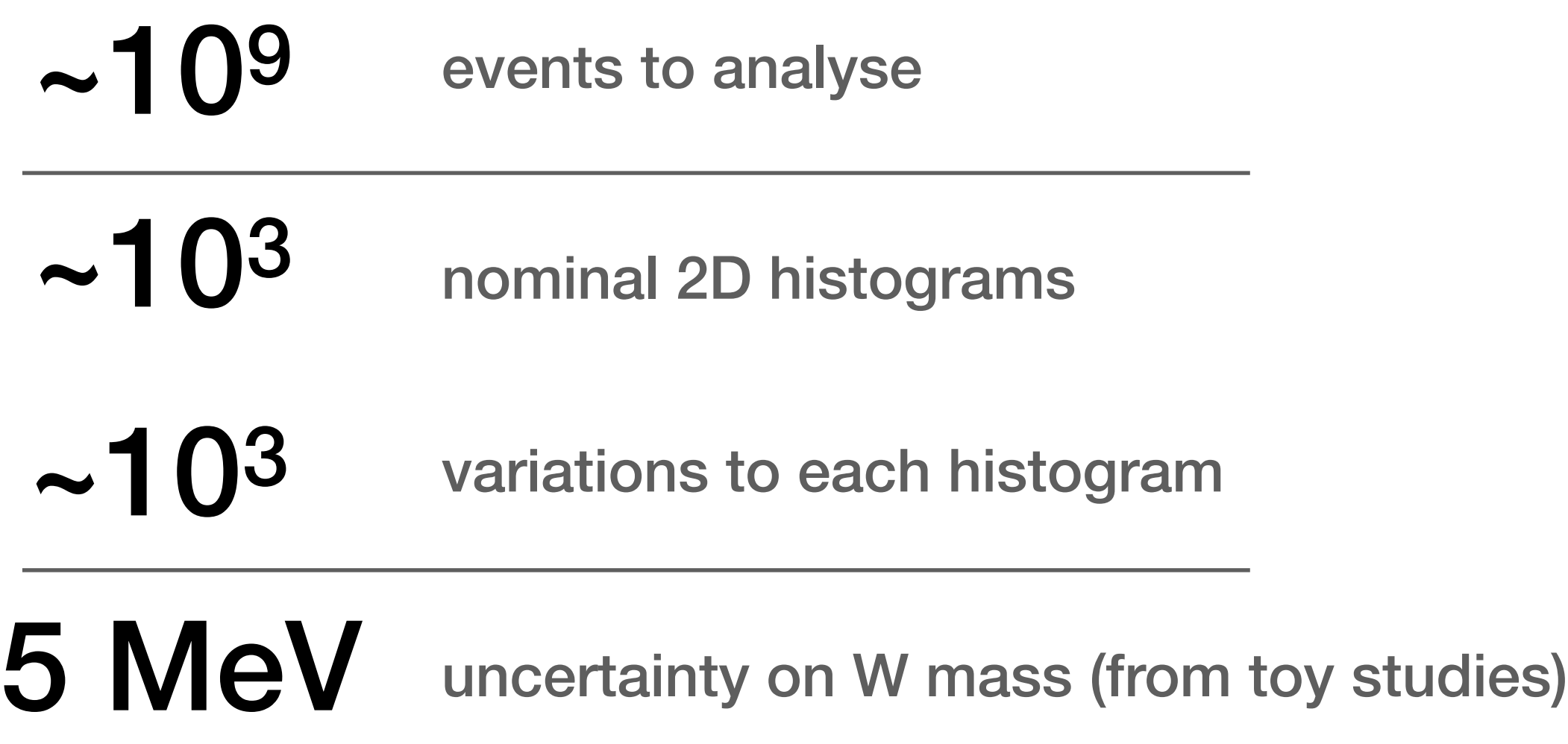

## requirements for an analysis in a physicist's wishlist

### fast tidy flexible reusable

### answer from the ROOT team: the new RDataFrame

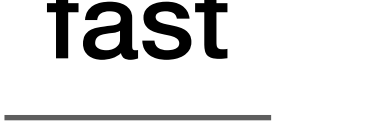

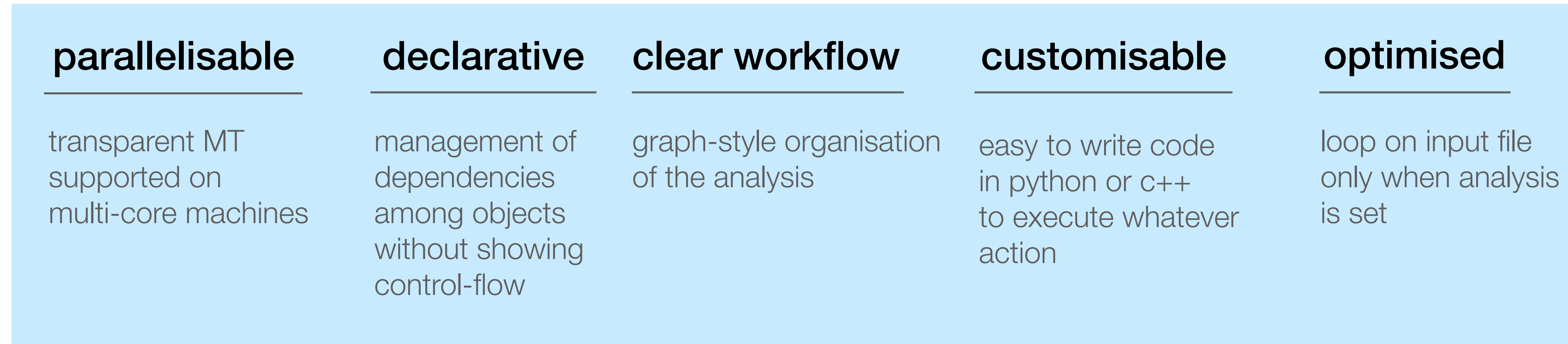

### fast tidy flexible reusable

### be prepared for a massive change

```
import ROOT
     fIn = ROOT.TFile.Open("file.root") 
     tree = fIn.treefor event in tree: 
          if len(event.muons)<1: continue
loop over events
loop over events
          if not event.MET>20: continue 
  loop over muons
    loop over muons for muon in event.muons: 
             if muon.pt > 25 and abs(muon.eta)<2.4 \
             and muon.dz<0.1 and muon_dxy<0.01 \setminusand muon.relIso<0.5:
              \text{selmuon\_pt} = \text{muon\_pt}
```
traditional way

### be prepared for a massive change

### traditional way introducing dataframes

```
import ROOT
      fIn = ROOT.TFile.Open("file.root") 
      tree = fIn.tree 
      for event in tree: 
            if len(event.muons)<1: continue
loop over events
loop over events
            if not event.MET>20: continue 
     loop over muonsFor muon in event.muons:<br>
if muon.pt > 25 and<br>
and muon.dz<0.1 and m<br>
and muon.relIso<0.5:<br>
Selmuon_pt = muon_pt
                if muon.pt > 25 and abs(muon.eta)<2.4 \
                and muon.dz<0.1 and muon_dxy<0.01 \
                and muon.relIso<0.5:
                 \text{selmuon\_pt} = \text{muon\_pt}
```

```
import ROOT 
ROOT.ROOT.EnableImplicitMT() 
RDF = ROOT.ROOT.RDataFrame 
d = RDF(treeName, inputFile)d = d.Filter("nMuon>1 && MET>20")\
      .Define("SelMuon_pt" 
      ,"Muon_pt[Muon_pt>25 \ 
     & abs (Muon_eta)<2.4 \
     && Muon_dz<0.1 && Muon_dxy<0.01 \
      && Muon_relIso<0.5]")
```
parallelisation difficult - let alone in python

```
import ROOT
      fIn = ROOT.TFile.Open("file.root") 
      tree = fIn.treefor event in tree: 
            if len(event.muons)<1: continue
loop over events
loop over events
            if not event.MET>20: continue 
    of the muon in event.muons:<br>
if muon.pt > 25 and<br>
and muon.dz<0.1 and m<br>
and muon.relIso<0.5:<br>
selmuon_pt = muon_pt
     loop over muons
                if muon.pt > 25 and abs(muon.eta)<2.4 \
                and muon.dz<0.1 and muon_dxy<0.01 \
                and muon.relIso<0.5:
                 \text{selmuon\_pt} = \text{muon\_pt}
```
### be prepared for a massive change

traditional way introducing dataframes

```
import ROOT 
ROOT.ROOT.EnableImplicitMT()
RDF = ROOT.ROOT.RDataFrame 
d = RDF(treeName, inputFile)d = d.Filter("nMuon>1 && MET>20")\
      .Define("SelMuon_pt" 
      ,"Muon_pt[Muon_pt>25 \ 
     \& abs(Muon_eta)<2.4 \
      & Muon_dz<0.1 & Muon_dxy<0.01 \ 
      & Muon_relIso<0.5]")
```
transparently parallelised

# from the event loop to a graph-style analysis

![](_page_19_Figure_1.jpeg)

![](_page_19_Figure_2.jpeg)

# from the event loop to a graph-style analysis

![](_page_20_Figure_1.jpeg)

each module is a python

### does it all scale?

![](_page_21_Figure_2.jpeg)

64 cores AMD machine, SSD, warm cache

22

### does it all scale?

### 64 cores AMD machine, SSD, warm cache

![](_page_22_Figure_2.jpeg)

### roughly same scaling

![](_page_22_Picture_6.jpeg)

![](_page_23_Picture_0.jpeg)

![](_page_23_Picture_1.jpeg)

### acknowledgments

Data Analysis Framework

### and especially E. Guiraud